## swilk — Shapiro-Wilk and Shapiro-Francia tests for normality

DescriptionQuick startMenuSyntaxOptions for swilkOptions for sfranciaRemarks and examplesStored resultsMethods and formulasAcknowledgmentReferencesAlso see

# **Description**

swilk performs the Shapiro-Wilk W test for normality for each variable in the specified varlist. Likewise, sfrancia performs the Shapiro-Francia W' test for normality. See [MV] **mvtest normality** for multivariate tests of normality.

# **Quick start**

Shapiro-Wilk test of normality

Shapiro-Wilk test for v1

swilk v1

Separate tests of normality for v1 and v2

swilk v1 v2

Generate new variable  ${\bf w}$  containing W test coefficients

swilk v1, generate(w)

Specify that average ranks should not be used for tied values

swilk v1 v2, noties

Test that v3 is distributed lognormally

generate lnv3 = ln(v3)
swilk lnv3

SWIIK INVS

Shapiro-Francia test of normality

Shapiro-Francia test for v1

sfrancia v1

Separate tests of normality for v1 and v2

sfrancia v1 v2

Same as above, but use the Box-Cox transformation

sfrancia v1 v2, boxcox

Specify that average ranks should not be used for tied values

sfrancia v1 v2, noties

#### swilk

Statistics > Summaries, tables, and tests > Distributional plots and tests > Shapiro-Wilk normality test

#### sfrancia

Statistics > Summaries, tables, and tests > Distributional plots and tests > Shapiro-Francia normality test

# **Syntax**

Shapiro-Wilk normality test

```
swilk varlist [if] [in] [, swilk_options]
```

Shapiro-Francia normality test

sfrancia varlist [if] [in][, sfrancia\_options]

| swilk_options               | Description                                                                            |
|-----------------------------|----------------------------------------------------------------------------------------|
| Main                        |                                                                                        |
| <pre>generate(newvar)</pre> | create newvar containing W test coefficients                                           |
| $\frac{1}{2}$ nnormal       | test for three-parameter lognormality                                                  |
| noties                      | do not use average ranks for tied values                                               |
| sfrancia_options            | Description                                                                            |
| Main                        |                                                                                        |
| boxcox                      | use the Box–Cox transformation for $W'$ ; the default is to use the log transformation |
| <u>not</u> ies              | do not use average ranks for tied values                                               |

by and collect are allowed with swilk and sfrancia; see [U] 11.1.10 Prefix commands.

# Options for swilk

Main

generate (newvar) creates new variable newvar containing the W test coefficients.

Innormal specifies that the test be for three-parameter lognormality, meaning that  $\ln(X-k)$  is tested for normality, where k is calculated from the data as the value that makes the skewness coefficient zero. When simply testing  $\ln(X)$  for normality, do not specify this option. See [R] Inskew0 for estimation of k.

noties suppresses use of averaged ranks for tied values when calculating the W test coefficients.

# **Options for sfrancia**

boxcox specifies that the Box-Cox transformation of Royston (1983) for calculating W' test coefficients be used instead of the default log transformation (Royston 1993a). Under the Box-Cox transformation, the normal approximation to the sampling distribution of W', used by sfrancia, is valid for  $5 \le n \le 1000$ . Under the log transformation, it is valid for  $10 \le n \le 5000$ .

noties suppresses use of averaged ranks for tied values when calculating the W' test coefficients.

# Remarks and examples

swilk can be used with  $4 \le n \le 2000$  observations. sfrancia can be used with  $10 \le n \le 5000$ observations; however, if the boxcox option is specified, it can be used with  $5 \le n \le 1000$  observations.

Also see [R] sktest for the skewness and kurtosis test described by D'Agostino, Belanger, and D'Agostino (1990) with the empirical correction developed by Royston (1991b). While the Shapiro - Wilk and Shapiro - Francia tests for normality are, in general, preferred for nonaggregated data (Gould and Rogers 1991; Gould 1992b; Royston 1991b), the skewness and kurtosis test will permit more observations. Moreover, a normal quantile plot should be used with any test for normality; see [R] **Diagnostic plots** for more information.

### Example 1

Using our automobile dataset, we will test whether the variables mpg and trunk are normally distributed:

- . use https://www.stata-press.com/data/r19/auto (1978 automobile data)
- . swilk mpg trunk

Shapiro-Wilk W test for normal data

| Variable     | Obs      | W       | V              | z              | Prob>z  |
|--------------|----------|---------|----------------|----------------|---------|
| mpg<br>+runk | 74<br>74 | 0.94821 | 3.335<br>1.339 | 2.627<br>0.637 | 0.00430 |

. sfrancia mpg trunk

Shapiro-Francia W' test for normal data

| Variable | Obs | W,      | ۷,    | z     | Prob>z  |
|----------|-----|---------|-------|-------|---------|
| mpg      | 74  | 0.94872 | 3.650 | 2.510 | 0.00604 |
| trunk    | 74  | 0.98446 | 1.106 | 0.195 | 0.42271 |

We can reject the hypothesis that mpg is normally distributed, but we cannot reject that trunk is normally distributed.

The values reported under W and W' are the Shapiro-Wilk and Shapiro-Francia test statistics. The tests also report V and V' (Royston 1991d), which are more appealing indexes for departure from normality. The median values of V and V' are 1 for samples from normal populations. Large values indicate nonnormality. There is no more information in V(V') than in W(W')—one is just the transform of the other.

We have data on a variable called studytime, which we suspect is distributed lognormally:

- . use https://www.stata-press.com/data/r19/cancer
  (Patient survival in drug trial)
- . generate lnstudytime = ln(studytime)
- . swilk lnstudytime

Shapiro-Wilk W test for normal data

| Variable    | Obs | W       | V     | z     | Prob>z  |
|-------------|-----|---------|-------|-------|---------|
| lnstudytime | 48  | 0.92731 | 3.311 | 2.547 | 0.00543 |

We can reject the lognormal assumption. We do not specify the lnnormal option when testing for lognormality. The lnnormal option is for three-parameter lognormality.

### 4

## ≥ Example 3

Having discovered that  $\ln(\texttt{studytime})$  is not distributed normally, we now test that  $\ln(\texttt{studytime} - k)$  is normally distributed, where k is chosen so that the resulting skewness is zero. We obtain the estimate for k from  $\ln kew0$ ; see [R]  $\ln kew0$ :

. lnskew0 lnstudytimek = studytime, level(95)

| Transform      | k         | [95% conf. | interval] | Skewness |
|----------------|-----------|------------|-----------|----------|
| ln(studytim-k) | -11.01181 | -infinity  | 9477328   | 0000173  |

. swilk lnstudytimek, lnnormal

Shapiro-Wilk W test for 3-parameter lognormal data

| Variable     | Obs | W       | V     | z     | Prob>z  |
|--------------|-----|---------|-------|-------|---------|
| lnstudytimek | 48  | 0.97064 | 1.337 | 1.261 | 0.10363 |

We cannot reject the hypothesis that  $\ln(\texttt{studytime} + 11.01181)$  is distributed normally. We do specify the lnnormal option when using an estimated value of k.

### 4

# Stored results

swilk and sfrancia store the following in r():

#### Scalars

| r(N) | number of observations | r(W) | W or $W'$ |
|------|------------------------|------|-----------|
| r(p) | <i>p</i> -value        | r(V) | V or $V'$ |
| r(z) | z statistic            |      |           |

The Shapiro-Wilk test is based on Shapiro and Wilk (1965) with a new approximation accurate for 4 < n < 2000 (Royston 1992). The calculations made by swilk are based on Royston (1982, 1992, 1993b).

The Shapiro-Francia test (Shapiro and Francia 1972; Royston 1983; Royston 1993a) is an approximate test that is similar to the Shapiro-Wilk test for very large samples.

The relative merits of the Shapiro-Wilk and Shapiro-Francia tests the versus skewness and kurtosis test have been a subject of debate. The interested reader is directed to the articles in the Stata Technical Bulletin. Our recommendation is to use the Shapiro-Francia test whenever possible, that is, whenever dealing with nonaggregated or ungrouped data (Gould and Rogers 1991; Gould 1992b); see [R] swilk. If normality is rejected, use sktest to determine the source of the problem. As both D'Agostino, Belanger, and D'Agostino (1990) and Royston (1991c) mention, researchers should also examine the normal quantile plot to determine normality rather than blindly relying on a few test statistics. See the qnorm command documented in [R] Diagnostic plots for more information on normal quantile plots.

Samuel Sanford Shapiro (1930–2023) earned degrees in statistics and engineering from City College of New York, Columbia, and Rutgers. After employment in the US Army and industry, he joined the faculty at Florida International University in 1972. Shapiro has coauthored various texts in statistics and published several papers on distributional testing and other statistical topics.

# Acknowledgment

swilk and sfrancia were written by Patrick Royston of the MRC Clinical Trials Unit, London and coauthor of the Stata Press book Flexible Parametric Survival Analysis Using Stata: Beyond the Cox Model.

# References

Brzezinski, M. 2012. The Chen-Shapiro test for normality. Stata Journal 12: 368-374.

- D'Agostino, R. B., A. J. Belanger, and R. B. D'Agostino, Jr. 1990. A suggestion for using powerful and informative tests of normality. American Statistician 44: 316–321. https://doi.org/10.2307/2684359.
- Genest, C., and G. J. Brackstone. 2010. A conversation with Martin Bradbury Wilk. Statistical Science 25: 258-273. https://doi.org/10.1214/08-STS272.
- Gould, W. W. 1992a. sg3.7: Final summary of tests of normality. Stata Technical Bulletin 5: 10-11. Reprinted in Stata Technical Bulletin Reprints, vol. 1, pp. 114-115. College Station, TX: Stata Press.
- -. 1992b. sg11.1: Quantile regression with bootstrapped standard errors. Stata Technical Bulletin 9: 19-21. Reprinted in Stata Technical Bulletin Reprints, vol. 2, pp. 137–139. College Station, TX: Stata Press.
- Gould, W. W., and W. H. Rogers. 1991. sg3.4: Summary of tests of normality. Stata Technical Bulletin 3: 20-23. Reprinted in Stata Technical Bulletin Reprints, vol. 1, pp. 106–110. College Station, TX: Stata Press.
- Royston, P. 1982. An extension of Shapiro and Wilks's W test for normality to large samples. Journal of the Royal Statistical Society, C ser., 31: 115–124. https://doi.org/10.2307/2347973.
- -. 1983. A simple method for evaluating the Shapiro–Francia W' test of non-normality. Statistician 32: 297–300. https://doi.org/10.2307/2987935.

- 1991a. sg3.2: Shapiro—Wilk and Shapiro—Francia tests. Stata Technical Bulletin 3: 19. Reprinted in Stata Technical Bulletin Reprints, vol. 1, p. 105. College Station, TX: Stata Press.
- ——. 1991b. sg3.5: Comment on sg3.4 and an improved D'Agostino test. *Stata Technical Bulletin* 3: 23–24. Reprinted in *Stata Technical Bulletin Reprints*, vol. 1, pp. 110–112. College Station, TX: Stata Press.
- ——. 1991c. sg3.6: A response to sg3.3: Comment on tests of normality. *Stata Technical Bulletin* 4: 8–9. Reprinted in *Stata Technical Bulletin Reprints*, vol. 1, pp. 112–114. College Station, TX: Stata Press.
- ——. 1991d. Estimating departure from normality. Statistics in Medicine 10: 1283–1293. https://doi.org/10.1002/sim. 4780100811.
- . 1992. Approximating the Shapiro–Wilk *W*-test for non-normality. *Statistics and Computing* 2: 117–119. https://doi.org/10.1007/BF01891203.
- . 1993a. A pocket-calculator algorithm for the Shapiro–Francia test for non-normality: An application to medicine. Statistics in Medicine 12: 181–184. https://doi.org/10.1002/sim.4780120209.
- . 1993b. A toolkit for testing for non-normality in complete and censored samples. *Statistician* 42: 37–43. https://doi.org/10.2307/2348109.
- Shapiro, S. S., and R. S. Francia. 1972. An approximate analysis of variance test for normality. *Journal of the American Statistical Association* 67: 215–216. https://doi.org/10.1080/01621459.1972.10481232.
- Shapiro, S. S., and M. B. Wilk. 1965. An analysis of variance test for normality (complete samples). *Biometrika* 52: 591–611. https://doi.org/10.2307/2333709.

### Also see

- [R] Inskew0 Find zero-skewness log or Box-Cox transform
- [R] lv Letter-value displays
- [R] **sktest** Skewness and kurtosis tests for normality
- [R] **Diagnostic plots** Distributional diagnostic plots
- [MV] mvtest normality Multivariate normality tests

Stata, Stata Press, Mata, NetCourse, and NetCourseNow are registered trademarks of StataCorp LLC. Stata and Stata Press are registered trademarks with the World Intellectual Property Organization of the United Nations. StataNow is a trademark of StataCorp LLC. Other brand and product names are registered trademarks or trademarks of their respective companies. Copyright © 1985–2025 StataCorp LLC, College Station, TX, USA. All rights reserved.

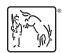